## AUA2023 **CHICAGO**  $*$  **APR 28-MAY 1**

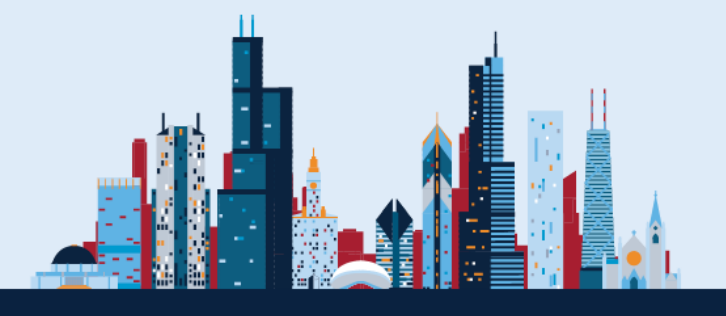

### ABSTRACT SUBMISSIONS

### Frequently Asked Questions

#### **Q. How do I access the abstract submission site?**

A. Access the Abstract submission site at **submissions2.mirasmart.com/AUA2023**. Please note that the deadline for paper and video abstract submissions is November 1, 2021 at 11:59 p.m. EST.

#### **Q. How do I enter my Login Name and Password?**

A. At the start of each submission year, users will need to create an account and password at the submission site. Click on the "click here" link in the "**New to This Site?"** box to create a Login name and Password.

#### **Q. What if I forget my Password?**

A. If you have forgotten your Password, go to **submissions2.mirasmart.com/AUA2023** and click on the "Forgot your password?" link. You will need to enter the email address you used to create the account. (Please note: abstract submission accounts created in previous years will not be accessible. You will need to create a new account the first time you visit the site for AUA2023 abstract submission)

#### **Q. Can I submit an abstract if I am not an AUA Member?**

A. Yes. AUA membership is not a requirement for abstract submission.

#### **Q. How many abstracts can I submit?**

A. There is no limit to the number of abstracts you are permitted to submit, however, no individual may serve as the presenting author on more than 5 abstracts at the AUA Annual Meeting. Please note: Multiple abstracts by the same authors based on the same study population or data will be rejected.

#### **Q. Can I submit an abstract about a published/to-be published study?**

A. Abstracts are not eligible for submission if the complete study upon which the abstract is based is published in a journal or electronic publication prior to its presentation at the AUA Annual Meeting.

## AUA2023 CHICAGO \* APR 28-MAY 1

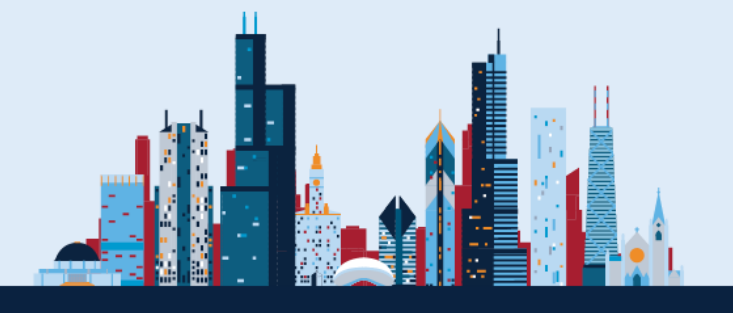

#### **Q. May I submit an abstract that was previously presented or is scheduled for presentation at another meeting?**

A. Encore presentations *may* be permitted for certain abstracts. For a definitive determination, please contact the AUA [\(speakers@auanet.org\)](mailto:speakers@auanet.org), prior to submission, with the name and location of the meeting at which the abstract was previously presented.

#### **Q. What is the maximum number of characters for an abstract?**

A. 2,280 characters not including spaces. This includes title, body of abstract, tables and graphics. Tables are calculated at 225 characters per table. Graphics are calculated at 225 characters per graphic.

#### **Q. Does the order in which the authors are listed on the abstract submission matter?**

A. No. In all printed publications, an asterisk (\*) denotes the presenting author. Please keep in mind that the order in which authors are listed on the abstract submission is the order in which they will appear in publications. Please maintain consistency in authors' names when submitting multiple abstracts.

#### **Q. How can I revise my abstract after it has been submitted?**

A. You can revise your abstract by logging into **submissions2.mirasmart.com/AUA2023** on or before 11:59 p.m. EST November 1, 2022.

Please note: the submitting author must ensure that the abstract status is "successfully submitted" after any changes are made.

#### **Q. How can I view my abstract after it has been submitted?**

A. You can view your abstract by logging into **submissions.mirasmart.com/AUA2023** on or before 11:59 p.m. EST November 1, 2022.

Please note: the submitting author must ensure that the abstract status is "successfully submitted" after any changes are made.

#### **Q. What are Late-Breaking Abstracts?**

A. AUA's late-breaking abstract policy allows the submission of late-breaking abstracts only for trials for which no preliminary data are available at the time of the standard abstract submission deadline (November 1, 2022). Late-breaking submission is not a mechanism to submit updated data when preliminary data are available by the standard abstract submission deadline, nor to provide an opportunity to revise and resubmit abstracts rejected during the standard submission period. The Late-Breaking Submission period opens on January 3, 2023 and closes on February 14, 2023.

# AUA2023 CHICAGO \* APR 28-MAY 1

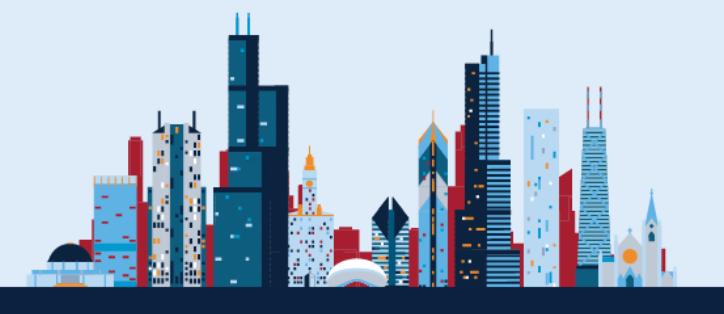

#### **Q. When will I receive notification about the status of my abstract submission?** A. January 7, 2023

#### **Q. How can I withdraw my abstract after it has been submitted?**

A. If you wish to withdraw your abstract from consideration before the submission deadline (November 1, 2022), you are able to do so directly at the submission site. If you wish to withdraw your abstract after the submission site has closed, please contact the AUA [\(speakers@auanet.org\)](mailto:speakers@auanet.org) with your request.

#### **Q. As the presenting author of an abstract, do I need to register or make a housing reservation?**

A. Yes. The presenting authors of accepted abstracts must register for the Annual Meeting (fees apply) and make their own travel and housing reservations. There are no registration waivers or travel grants available for accepted abstracts.

#### **Q. When will the accepted abstracts be available for public viewing?**

A. Accepted abstracts will be published in the April Supplement to *The Journal of Urology*® and posted to the AUA2023 website in April 2023.

#### **Q. If I accept the terms of AUA/ER's Non-exclusive Licensing and Release Agreement, can I still use my presentation as I wish?**

A. Yes. Because the rights you have given the AUA/ER in this agreement are non-exclusive, you (and your co-presenters, if applicable) are free to use the presentation as you wish in future endeavors.

#### **FOR TECHNICAL SUPPORT**

Please send any technical questions or problems with making your online submission to [AUA@mirasmart.com.](mailto:AUA@mirasmart.com) Be sure to include your submission number. You may also call the MiraSmart Tech Support line at (866) 341-9590 between the hours of 8:00 a.m. and 5:00 p.m., Central Time (14:00 to 23:00 GMT), Monday through Friday.

Please note: MiraSmart is the abstract vendor and can only assist with *technical* submission questions and issues.

For any other questions or concerns regarding the abstract submission process, guidelines, etc., please email the AUA at [speakers@auanet.org.](mailto:speakers@auanet.org)